The Label is located in the bottom of EUT.

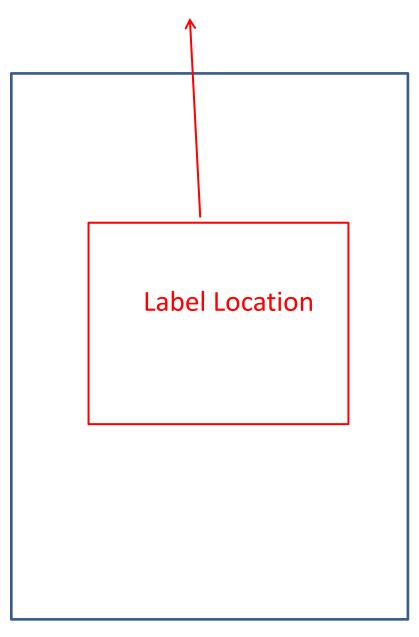